## SAP ABAP table CRMC\_DEVTYPEGR {Device Class}

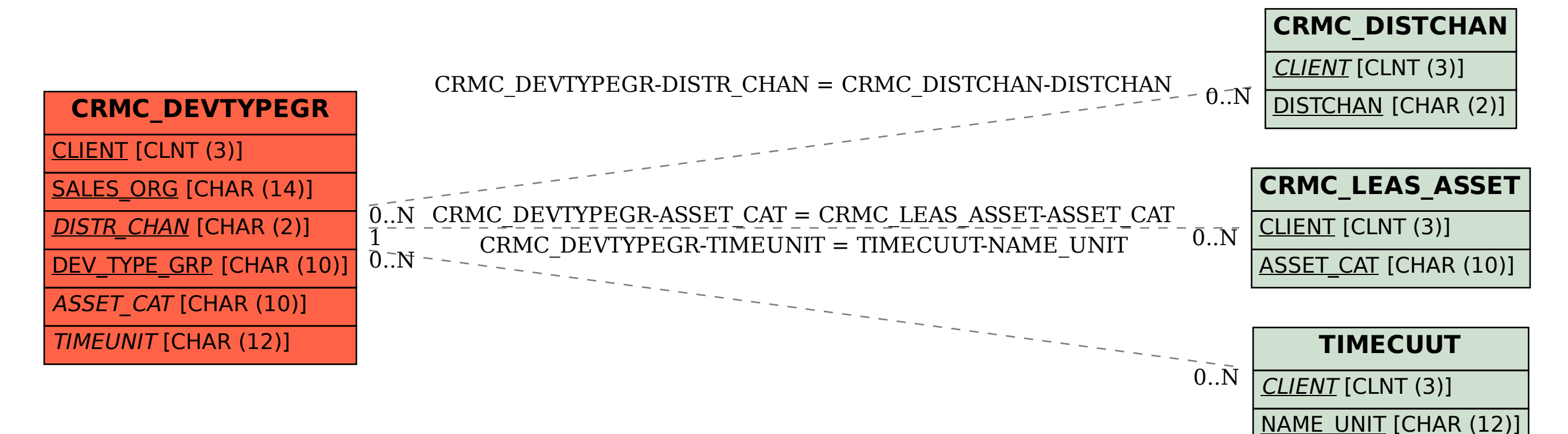